## Chapter 9: Support Vector Machines

↓ Categorical response.

The *support vector machine* is an approach for classification that was developed in the computer science community in the 1990s and has grown in popularity. **ector**<br>
classification<br>
has grown i

- SVMs perform well in a variety of settings.

```
- Considered me of the best "out of the box" classifiers.
```
The support vector machine is a generalization of a simple and intuitive classifier called the maximal margin classifier.

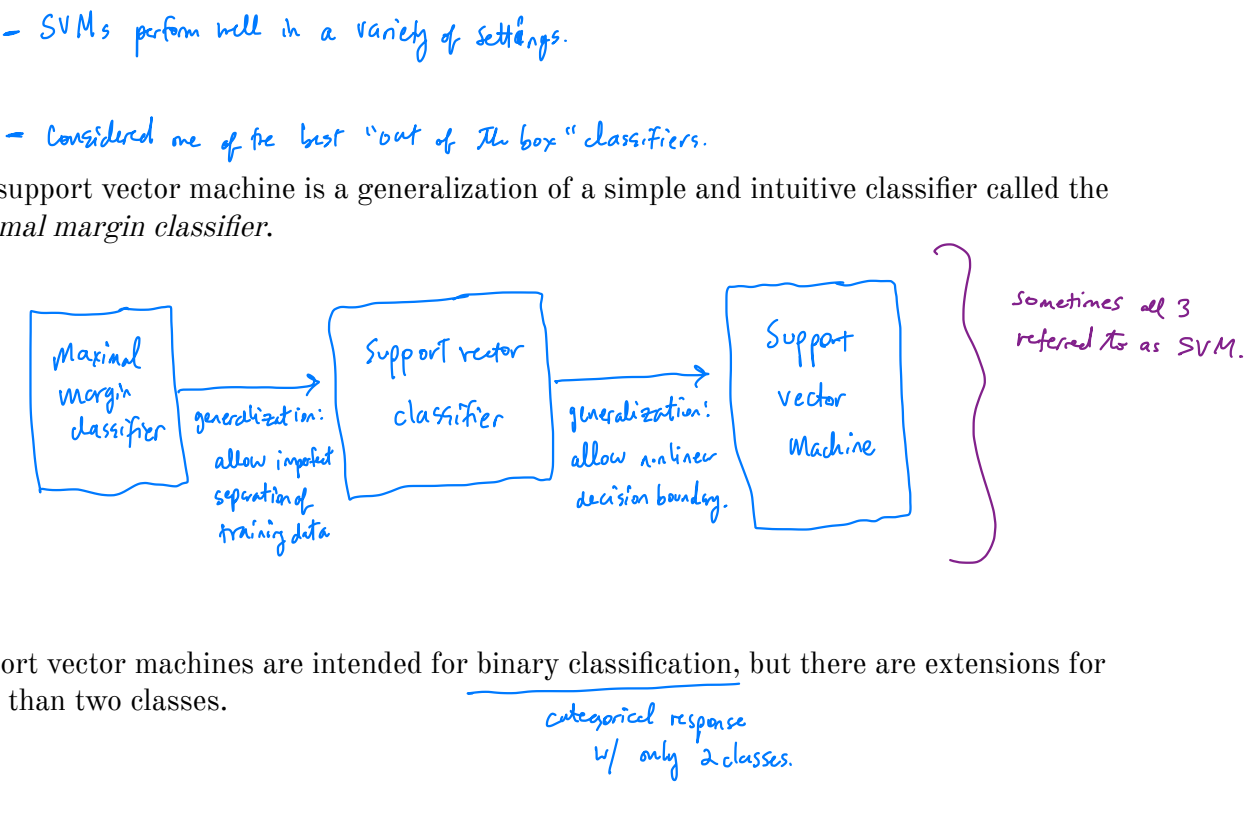

Support vector machines are intended for binary classification, but there are extensions for more than two classes.

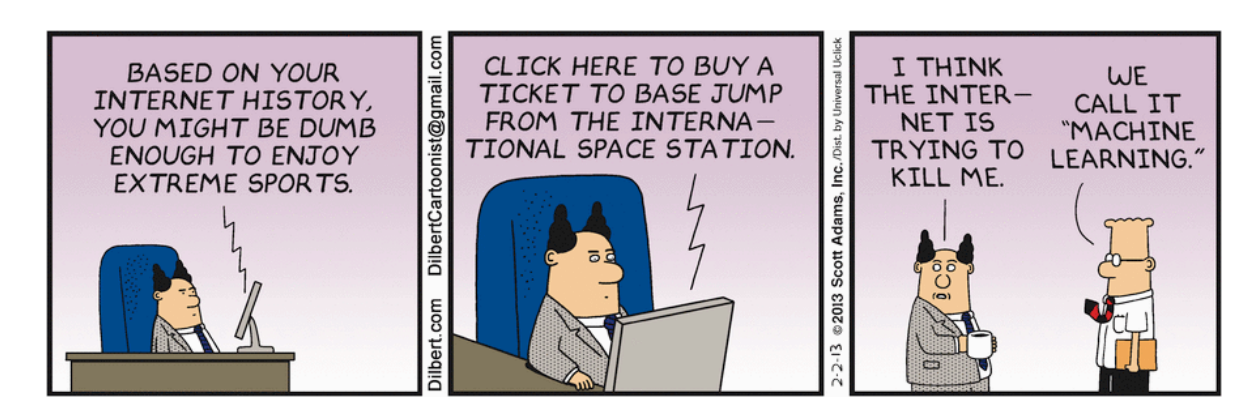

Credit: https://dilbert.com/strip/2013-02-02

# 1 Maximal Margin Classifier

In p-dimensional space, a *hyperplane* is a flat affine subspace of dimension  $p - 1$ .

e.g. In 2 dimensions alysperplane is a flat 1 dimensional supspace. - line.<br>In 3 dimensions, alysperplane is a flat 2 dimensional subspace - plane.

 $\begin{array}{c|ccccc}\n\downarrow & & p & 3 \text{ dimension} & \text{h} \text{ color} & \text{the } \text{v} \text{is} \text{value} & \text{but } & \text{the } & \text{right} & p-1 & \text{dimension} \text{ close} \text{.} \\
\text{The mathematical definition of a hyperplane is quite simple,} & & & & \text{over} \text{over} & \text{or} & \text{right} & \text{right} & \text{right} & \text{right} & \text{right} & \text{right} & \text{right} & \text{right} & \text{right} & \text{right} & \text{right} & \text{right} & \text{right} & \text{right} & \text{right$ 

- In a dimensions, a hyperplane is refined by  $\beta_0 + \beta_1 \times_1 + \beta_2 \times_2 = 0$ 
	- i.e. any x=[x<sub>11</sub>x2] for which this equation ladds lies on the hypeplare.

Note this is just the equation for a line.

This can be easily extended to the *p*-dimensional setting.

 $\beta_0$  +  $\beta_1$ X, + ... +  $\beta_1$ Xp = 0 defters a p-dim hyperplace i.e. and X = [x1.0xp) for which this equation holds likes on to hyperplane.

We can think of a hyperplane as dividing p-dimensional space into two halves.

If  $\beta_0 + \beta_1 \times_1 + ... + \beta_p \times_p > 0$  then  $X = (x_1, ..., x_p)$  lies on one side of the hyperplue  $\beta_0 + \beta_1 x_1 + ... + \beta_p x_p < 0$  for  $X = (x_0 - x_p)$  lies on other side of the hyperplace

You can determine which side of the hyperplane by just determining the sign of

$$
\beta_0 \uparrow \beta_1 \times_{t^+ \cdots t} \beta_\rho \times_{\rho}.
$$

#### 1.1 Classificaton Using a Separating Hyperplane

Suppose that we have a  $n \times p$  data matrix  $\boldsymbol{X}$  that consists of  $n$  training observations in  $p$ dimensional space.

$$
\mathcal{L}_{1} = \begin{pmatrix} x_{u} \\ \vdots \\ x_{n\rho} \end{pmatrix} , \dots , \mathcal{L}_{n} = \begin{pmatrix} x_{n1} \\ \vdots \\ x_{n\rho} \end{pmatrix}
$$
  
Finally, by equations.

and that these observations fall into two classes.

 $y_1, y_2, z_1, z_2, z_1, z_2, z_3$ Where -1 represents one class 1 represents the other.

We also have a test observation.

$$
\underline{\mathcal{X}}^{\star} = (\mathcal{X}^{\star}_{1},..,\mathcal{X}^{\star}_{\rho})^{\top} \quad \text{p-vector of closed factors.}
$$

Our Goal: Develop a classifier basid in training data that will correctly classity the fest observation based on feature weasurements.

We will be a new approach using a separating hyperplane.

Suppose it is possible to construct a hyperplane that separates the training observations perfectly according to their class labels.

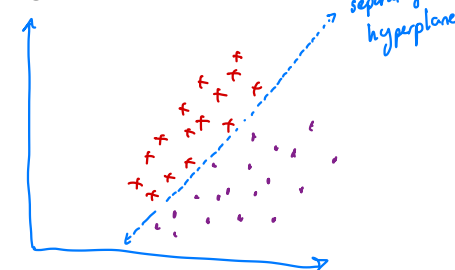

Then a separating hyperplane has the property that

$$
\beta_{0} + \beta_{i} x_{f_{1}} + \dots + \beta_{p} x_{ip} > 0 \iff \gamma_{i} = 1 \quad \text{and}
$$
\n
$$
\beta_{0} + \beta_{i} x_{i_{1}} + \dots + \beta_{p} x_{ip} < 0 \iff \gamma_{i} = -1
$$
\n
$$
\iff
$$
\n
$$
\gamma_{i} \left( \beta_{0} + \beta_{i} x_{i_{1}} + \dots + \beta_{p} x_{ip} \right) > 0 \quad \forall i = 1, \dots, n.
$$

If a separating hyperplane exists, we can use it to construct a very natural classifier:

That is, we classify the test observation  $x^*$  based on the sign of  $f(x^*) = \beta_0 + \beta_1 x_1^* + \cdots + \beta_p x_p^*.$ 

If  $f(x^*)$  >0 assign  $x^*$  to class 1 If  $f(x^*)$  so assign  $x^*$  to class -1.

We can also use the magnitude of  $f(x^*)$ .

- If  $f(x^{\epsilon})$  is far from zero, this nears  $x^{\star}$  lies for from the hypoplane. => we can be contrident about our class assignment for xx.
- If  $f(x^*)$  is close to zero, this means  $x^k$  is located near the hyperplane => we are less thre about class assignment.

#### $1.2$  Maximal Margin Classifier

If our data cab ve perfectly separated using a hyperplane, then there will exist an infinite number of such hyperplanes.

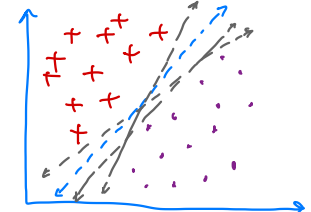

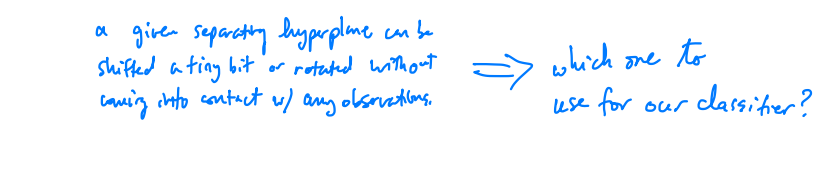

A natural choice for which hyperplane to use is the *maximal margin hyperplane* (aka the optimal separating hyperplane), which is the hyperplane that is farthest from the training observations.

The maximal magin hypeplane is the one of lagest magin rive furthest from all thaining data

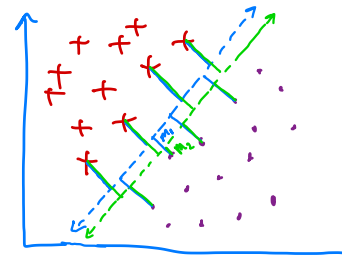

 $M_2 \leq M$ => blue hypeplane larger magin-=> blue is my prefered hyperplue.

We can then classify a test observation based on which side of the maximal margin hyperplane it lies  $-$  this is the *maximal margin classifier*.

-hopefully a large magin on tracting data will lead to a large magin on test data => classify test data correctly.

The test of the points can move and it doesn't matter

We now need to consider the task of constructing the maximal margin hyperplane based on a set of *n* training observations and associated class labels.

> .<br>.. <sub>د ا</sub>ع  $y_1, y_2, y_3 \in \{-1, 1\}.$

The maximal margin hyperplane is the solution to the optimization problem

$$
\begin{array}{ll}\n\textcircled{1} & \text{if } \mathbf{a} \leq m \leq m \text{ and } \\
\text{for } \mathbf{a} \leq \mathbf{a} \leq m \leq m \\
\text{Sub.} & \text{Sub.} & \text{Sub.} \\
\text{Sub.} & \text{Sub.} & \text{Sub.} \\
\text{Sub.} & \text{Sub.} & \text{Sub.} \\
\text{Sub.} & \text{Sub.} & \text{Sub.} \\
\text{Sub.} & \text{Sub.} & \text{Sub.} \\
\text{Sub.} & \text{Sub.} & \text{Sub.} \\
\text{Sub.} & \text{Sub.} & \text{Sub.} \\
\text{Sub.} & \text{Sub.} & \text{Sub.} \\
\text{Sub.} & \text{Sub.} & \text{Sub.} \\
\text{Sub.} & \text{Sub.} & \text{Sub.} \\
\text{Sub.} & \text{Sub.} & \text{Sub.} \\
\text{Sub.} & \text{Sub.} & \text{Sub.} \\
\text{Sub.} & \text{Sub.} & \text{Sub.} \\
\text{Sub.} & \text{Sub.} & \text{Sub.} \\
\text{Sub.} & \text{Sub.} & \text{Sub.} \\
\text{Sub.} & \text{Sub.} & \text{Sub.} \\
\text{Sub.} & \text{Sub.} & \text{Sub.} \\
\text{Sub.} & \text{Sub.} & \text{Sub.} \\
\text{Sub.} & \text{Sub.} & \text{Sub.} \\
\text{Sub.} & \text{Sub.} & \text{Sub.} \\
\text{Sub.} & \text{Sub.} & \text{Sub.} \\
\text{Sub.} & \text{Sub.} & \text{Sub.} \\
\text{Sub.} & \text{Sub.} & \text{Sub.} \\
\text{Sub.} & \text{Sub.} & \text{Sub.} \\
\text{Sub.} & \text{Sub.} & \text{Sub.} \\
\text{Sub.} & \text{Sub.} & \text{Sub.} \\
\text{Sub.} & \text{Sub.} & \text{Sub.} \\
\text{Sub.} & \text{Sub
$$

- ③ means each observation will be on the correct side of the hyperplace (M20) with some cushion (if <sup>M</sup> >6).
- (a) ensure y:  $[\beta_o + \beta_i x_i + ... + \beta_p x_i]$  is perp distance the hyperplane and (3) means the point  $x_i$  is at least M distance away => M is the maggin. oration brill be on the lotted side of<br> $\beta_o + \beta_i x_{i_1} + \cdots + \beta_p x_{i_p}$  is there<br>at least M distance away => M<br>of  $\rho$ , M to maximize the murgin.<br>and margin hyperplane!<br>solved efficiently, but the deta<br>margin hyperphae!
- $\bigcap$  chooses  $\beta_{0,3}$  -,  $\beta_{\rho}$ , M to maximize the magin.

=> muximul margin hyperplane!

This problem can be solved efficiently, but the details are outside the scope of this course.

```
L, we'll talk a little bit more leter.
```
What happens when no separating hyperplane exists?

\n
$$
\Rightarrow
$$
 no maximal margin hyperbne!\n

\n\n $\begin{array}{ccc}\n & \text{if } \\
 & \text{if } \\
 & \text{if } \\
 & \text{if } \\
 & \text{if } \\
 & \text{if } \\
 & \text{if } \\
 & \text{if } \\
 & \text{if } \\
 & \text{if } \\
 & \text{if } \\
 & \text{if } \\
 & \text{if } \\
 & \text{if } \\
 & \text{if } \\
 & \text{if } \\
 & \text{if } \\
 & \text{if } \\
 & \text{if } \\
 & \text{if } \\
 & \text{if } \\
 & \text{if } \\
 & \text{if } \\
 & \text{if } \\
 & \text{if } \\
 & \text{if } \\
 & \text{if } \\
 & \text{if } \\
 & \text{if } \\
 & \text{if } \\
 & \text{if } \\
 & \text{if } \\
 & \text{if } \\
 & \text{if } \\
 & \text{if } \\
 & \text{if } \\
 & \text{if } \\
 & \text{if } \\
 & \text{if } \\
 & \text{if } \\
 & \text{if } \\
 & \text{if } \\
 & \text{if } \\
 & \text{if } \\
 & \text{if } \\
 & \text{if } \\
 & \text{if } \\
 & \text{if } \\
 & \text{if } \\
 & \text{if } \\
 & \text{if } \\
 & \text{if } \\
 & \text{if } \\
 & \text{if } \\
 & \text{if } \\
 & \text{if } \\
 & \text{if } \\
 & \text{if } \\
 & \text{if } \\
 & \text{if } \\
 & \text{if } \\
 & \text{if } \\
 & \text{if } \\
 & \text{if } \\
 & \text{if } \\
 & \text{if } \\
 & \text{if } \\
 & \text{if } \\
 & \text{if } \\
 & \text{if } \\
 & \text{if } \\
 & \text{if } \\
 & \text{if } \\
 & \text{if } \\
 & \text{if } \\
 & \text{if } \\
 & \text{if } \\
 & \text{if } \\
 & \text{if } \\
 & \text{if } \\
 & \text$ 

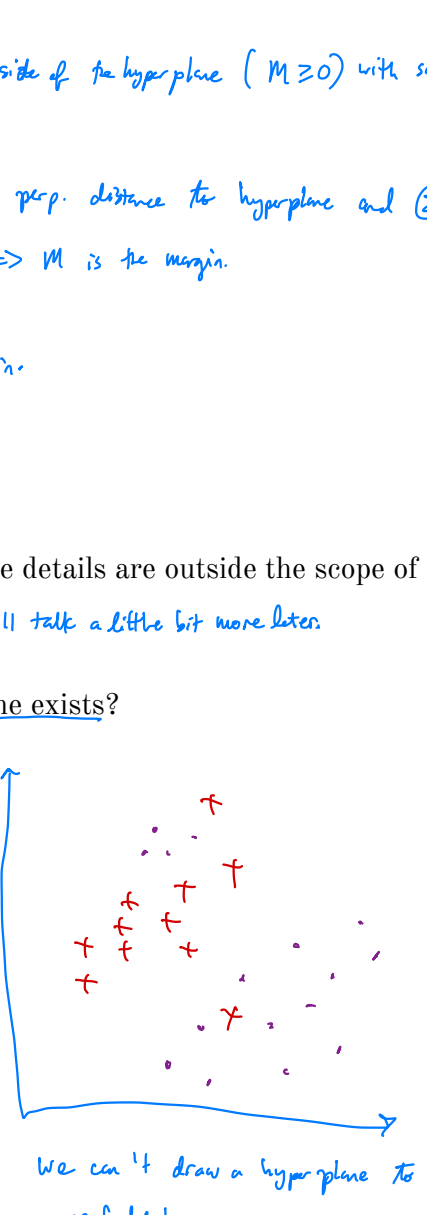

We can't draw <sup>a</sup> hype place to separate there perfectly !

## 2 Support Vector Classifiers

It's not always possible to separate training observations by a hyperplane. In fact, even if we can use a hyperplane to perfectly separate our training observations, it may not be desirable.

A classifier based on a perfectly separating hyperplane Le ill perfectly classify all prairing observations. This an lead the prosensitivity to individual Operations (overfitting).

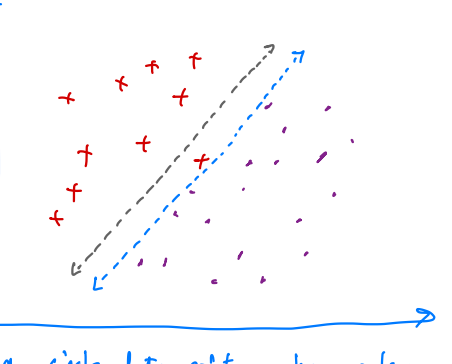

a single data point can have a loge effect on the hyperplane (U/ smaller mogin)!

7

We might be willing to consider a classifier based on a hyperplane that does not perfectly separate the two classes in the interest of

- grater robustness to individual observations  $\bullet$
- · proper classitication of most of the training observations
- i.e. it might be worthwile to missolussify a few training observations to do a beller job classifying the lest data. T " soft margin classifier"

The *support vector classifier* does this by finding the largest possible margin between classes, but allowing some points to be on the "wrong" side of the margin, or even on the "wrong" side of the hyperplane.

Us when there is no seperativy hyperplue this is inevitable.

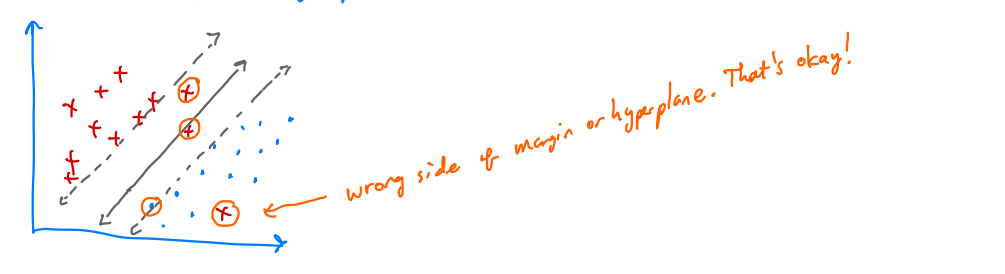

The support vector classifier xlassifies a test observation depending on which side of the hyperplane it lies. The hyperplane is chosen to correctly separate **most** of the training observations.<br> $S_{\rho}(\vec{u}^{\dagger})_{\rho_{\rho}}$   $\pi$ 

lution *It* the following optimization problem:

\nMaximumize *M*

\nSimilarly, 
$$
\mathbb{R}_{0}
$$
,  $\mathbb{R}_{0}$ ,  $\mathbb{R}_{0}$ ,  $\mathbb{R}_{0}$ ,  $\mathbb{R}_{0}$ ,  $\mathbb{R}_{0}$ ,  $\mathbb{R}_{0}$ 

\nSubject *It*

\n
$$
\sum_{i=1}^{p} p_{i}^{z} = 1
$$

\nFor example,  $p_{i} \leq 1$ ,  $\sum_{i=1}^{p} p_{i}^{z} = 1$ 

\nFor example,  $p_{i} \leq 1$ ,  $\sum_{i=1}^{p} \mathbb{E}_{i} \leq 1$ 

\nFor example,  $p_{i} \leq 1$ ,  $\sum_{i=1}^{p} \mathbb{E}_{i} \leq 1$ 

\nFor example, *the* two groups are are multiply, *the* two groups, *the* two groups,

Once we have solved this optimization problem, we classify  $x^*$  as before by determining which side of the hyperplane it lies.

classify  $x^*$  based on  $\tilde{x}^*_{j}$  of  $f(x^*) = \beta_0 + \beta_j x^* + ... + \beta_n x^*_{n}$ 

 $\epsilon_i$  −  $\not\models$   $\parallel$  *us* where the training observation lies relative to hyperplane and margin. if  $g_i = 0 \implies$  obs. m correct side of the margin  $\sum_{i}$   $\sum_{i}$   $\sum_{i}$  obs. on wrong side of fremery's (violated magin)  $\varepsilon_i$  >  $0 \implies$   $\cos$  on wrong side of hyperplane.

- $C$  tuning parameter, bounds the sun of  $\mathcal{E}_i$ 's  $\Rightarrow$  determines # and servity of violations we will allow. turned, C as a budget for amount of violations.
	- If  $c = 0 \Rightarrow$  no loudget for viblations  $\Rightarrow e_0 = ... = e_n = 0 \Rightarrow$  SV classifier = maximal magin dassifier
	- If C 20 => no more than Cobs, can be on the woong side of the liggerplane.

because 
$$
\epsilon_i > 1
$$
 and  $\sum_{i=1}^{n} \epsilon_i \leq C$ 

Small C => narcow magins, lage C => wider, allow more vidations. loves-various tradeof.

=> choose C by CV.

The optimization problem has a very interesting property.

i.e. observations hat lie on the correct side of the margin do not affect the support vector classition!

Observations that lie directly on the margin or on the wrong side of the margin are called support vectors.

J, These observations do obtein the classifier.

The fact that only support vectors affect the classifier is in line with our assertion that *C*controls the bias-variance tradeoff.

When C large 
$$
\Rightarrow
$$
 margin is wide, many observations violate many  
\n $\Rightarrow$  many support vectors  
\n $\Rightarrow$  many observations and the definite hyperplane.  
\n $\Rightarrow$  low variance but potentially high bias.

when C small => fewer support vectors => low bizes but high variance.

Because the support vector classifier's decision rule is based only on a potentially small subset of the training observations means that it is robust to the behavior of observations far away from the hyperplane.

distinct from whanos of other classifier methods. e.g. LDA depends on mem of observations with in each class + within class coverience motive

or hyperplane

## 3 Support Vector Machines

The support vector classifier is a natural approach for classification in the two-class setting ... if the decisin borndary is linear!

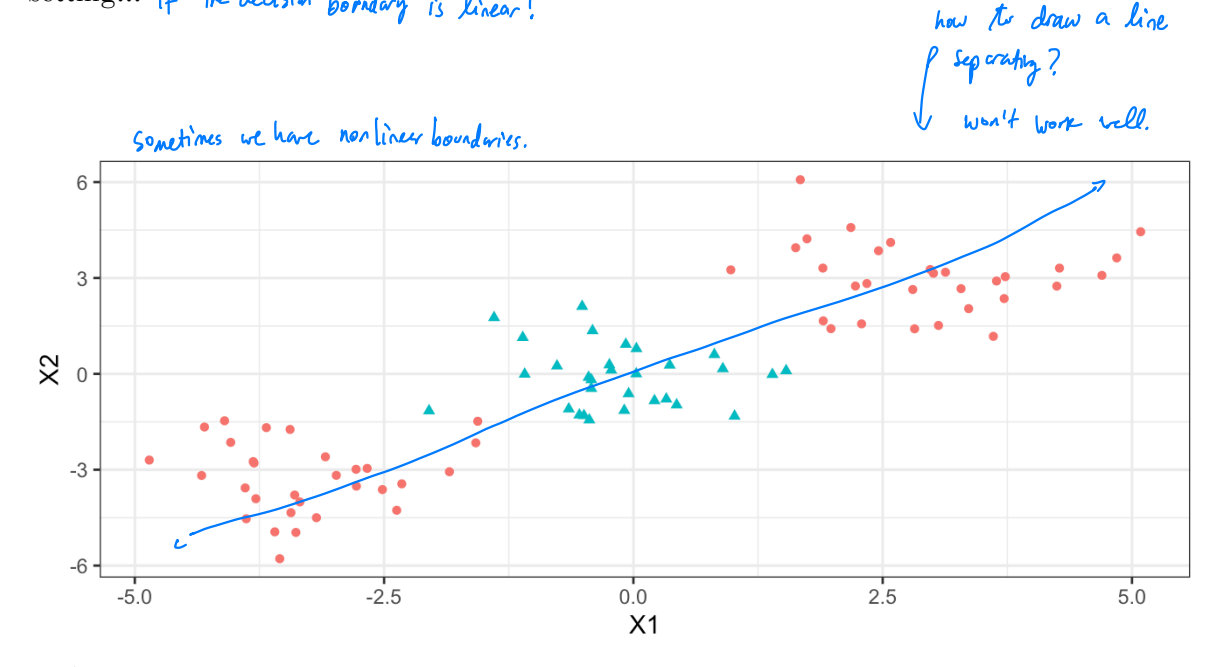

We've seen ways to handle non-linear classification boundaries before.<br>bagging,  $RF$ , boosh'n,  $KNN$ , QDA

nonliner basis function + logistic regression.

In the case of the support vector classifier, we could address the problem of possible nonlinear boundaries between classes by enlarging the feature space.

e.g. adding quadratic or antoic terms. thisked of fitting SV classifier  $w(X_1, y_1)X_p$ 

we could now  $X_0 - \gamma X_{\rho}$ ,  $X_{\rho}^2$ ,  $X_{\rho-1}^2$ ,  $X_{\rho-1}^2$  etc.

Then our optimization problem would become

Maximize M

$$
\begin{array}{ll}\n\text{Bole}(n) & \text{where } n \leq \sum_{i=1}^{n} \sum_{k=1}^{n} \beta_{kj} = 1 \\
\text{Bole}(n) & \text{where } n \geq 1, \text{ and } n \geq 2\n\end{array}
$$
\n
$$
\text{Cone to the left, } \beta_{kj} = 1
$$
\n
$$
\text{Celle}(\beta_{0} + \sum_{j=1}^{n} \beta_{ij} x_{ij} + \sum_{j=1}^{n} \beta_{2j} x_{ij}^{2}) \geq M(1-\varepsilon_{i})
$$
\n
$$
\sum_{i=1}^{n} \sum_{k=1}^{n} \beta_{i} x_{ij}^{2} + \sum_{j=1}^{n} \beta_{i} x_{ij}^{2} \geq M(1-\varepsilon_{i})
$$
\n
$$
\text{Cile} \geq 0 \quad \sum_{i=1}^{n} \varepsilon_{i} \leq C. \tag{10}
$$

could ensider higher order forms or other functions.

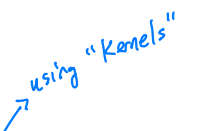

11

The support vector machine allows us to enlarge the feature space used by the support classifier in a way that leads to efficient computation. support vector machin<br>sifier in a way that lead<br>Wort to enloge for ows us to<br>efficient

Wont to enlage feature space to have non-liner boundary.

It turns out that the solution to the support vector classification optimization problem involves only *inner products* of the observations (instead of the observations themselves). support vector machine allows us<br>ifier in a way that leads to <u>efficient</u><br>where the enlight space there we souly inner products of the obs<br>inner product:  $\langle a, b \rangle = \sum_{k=1}^{n} a_{k} b_{k}^{k}$ 

s us to enlarge the feature of<br>
cient computation.<br>
The hard hon-line boundary.<br>
<br>
a support vector classifications<br>
observations (instead of the  $a_i b_i$ . ves only <u>inner products of</u> the observations (instead of<br>inner product:  $\langle a, b \rangle = \sum_{i>1}^{c} a_i b_i$ <br>inner product of two training obs:  $\langle x_i, x_i \rangle = \sum_{j=1}^{p} x_{ij} x_{ij}$ ;

It can be shown that

idea friend  $conv^{\vee}$ .<br>المالي

> . The (linear) support rector classifier can be written as  $f(x) = \beta_o + \sum_{i=1}^n \alpha'_i \langle x, x_i \rangle$   $\alpha'_{i,j} = 1,...,n$  additional parameters.

 $=\frac{n(n-1)}{2}$ To estimate  $\alpha_1, \ldots, \alpha_n$  and  $\beta_o$  need  $\binom{n}{2}$  innur products between all training observations.

\n
$$
d_i
$$
 non zero rule for support vectors in the solution!  
\n $\Rightarrow$  typically less than n.  
\n $\Rightarrow$  reduce  $f(x) = \beta_0 + \sum_{i \in \mathbb{Z}} q_i \langle x, x_i \rangle$   
\n $\beta \geq$  indices of support vectors.\n

Now suppose every time the inner product shows up in the SVM representation above, we replaced it with a generalization.  $\mathcal{L}_{\mathbf{X},\mathbf{X}}$ 

 $\textsf{Kernel}$  :  $\textsf{K}(\boldsymbol{\kappa}_i, \boldsymbol{\kappa}_{i'})$  . Csome function)  $L$  a function that quantifies similarity of two observations.

e.g. 
$$
R(x_{i}, x_{i'}) = \sum_{j=1}^{p} x_{ij}x_{i',j} + \text{rank } s \text{ in support factor } \text{else}
$$
\n
$$
W(x_{i}, x_{i'}) = \left(1 + \sum_{j=1}^{p} x_{ij} x_{i',j}\right) \text{ define } \text{else}
$$
\n
$$
W(x_{i}, x_{i'}) = \left(1 + \sum_{j=1}^{p} x_{ij} x_{i',j}\right) \text{ define } \text{else}
$$
\n
$$
W(x_{i}, x_{i'}) = \exp\left(-\sum_{j=1}^{p} x_{ij} - x_{i',j}\right)
$$
\n
$$
W(x_{i}, x_{i'}) = \exp\left(-\sum_{j=1}^{p} x_{ij} - x_{i',j}\right)
$$
\n
$$
W(x_{i}, x_{i'}) = \exp\left(-\sum_{j=1}^{p} x_{ij} - x_{i',j}\right)
$$
\n
$$
W(x_{i}, x_{i'}) = \exp\left(-\sum_{j=1}^{p} x_{ij} - x_{i',j}\right)
$$
\n
$$
W(x_{i}, x_{i'}) = \exp\left(-\sum_{j=1}^{p} x_{ij} - x_{i',j}\right)
$$
\n
$$
W(x_{i}, x_{i'}) = \exp\left(-\sum_{j=1}^{p} x_{ij} - x_{i',j}\right)
$$
\n
$$
W(x_{i}, x_{i'}) = \exp\left(-\sum_{j=1}^{p} x_{ij} - x_{i',j}\right)
$$
\n
$$
W(x_{i}, x_{i'}) = \exp\left(-\sum_{j=1}^{p} x_{ij} - x_{i',j}\right)
$$

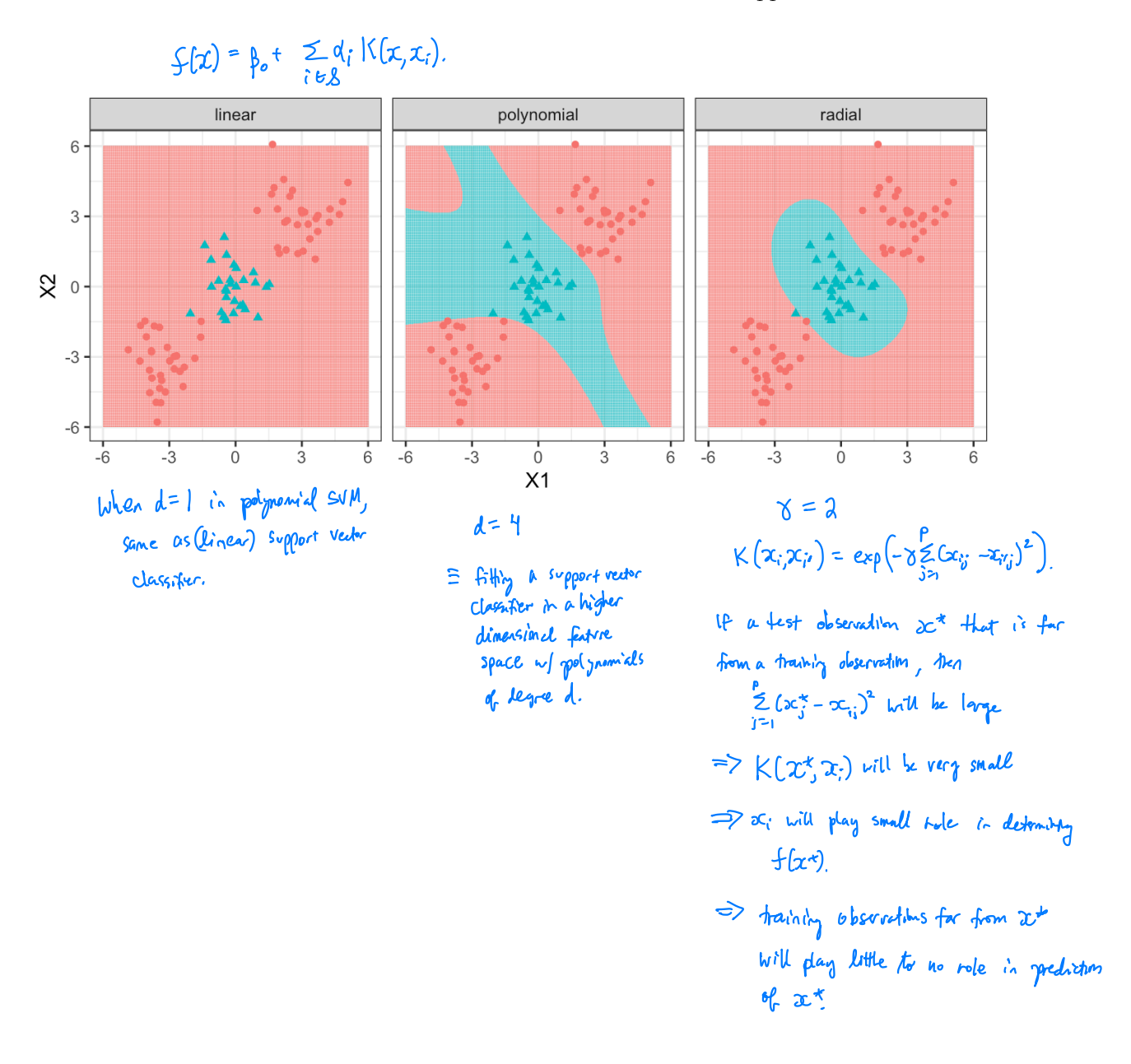

## 4 SVMs with More than Two Classes

So far we have been limited to the case of binary classification. How can we exted SVMs to the more general case with some arbitrary number of classes?

This is not clear. Thre is not <u>one</u> obvious way The do this,

#### Two popular options:

Suppose we would like to perform classification using SVMs and there are  $K > 2$  classes.

One-Versus-One

One-Versus-All